## DIC9150 Concepts fondamentaux de l'informatique cognitive Planification

#### Roger Villemaire

Département d'informatique UQAM

le 3 octobre 2023

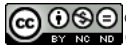

© 2016-2023 Roger Villemaire, [villemaire.roger@uqam.ca](mailto:villemaire.roger@uqam.ca) [Creative Commons Paternité - Pas d'Utilisation Commerciale - Pas de Modification 3.0 non transcrit.](http://creativecommons.org/licenses/by-nc-nd/3.0/)

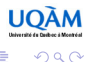

舌

#### Plan

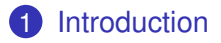

#### [Représentation](#page-6-0)

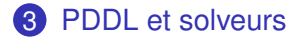

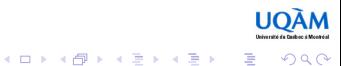

## Planification

- <span id="page-2-0"></span>• Étant donnée une tâche, trouver une suite d'actions pour la réaliser.
- Exemple : faire cuire un œuf
	- **1** disposer une poêle sur la cuisinière,
	- 2 ouvrir le feu, pas trop fort,
	- 3 prendre un œuf dans le réfrigérateur,
	- **4** le casser sur le bord de la poêle,
	- **5** laisser tomber le contenu dans la poêle,
	- 6 cuire jusqu'à ce que ça soit prêt.

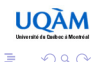

## **Concepts**

- État : description de la situation à un moment donné
	- l'œuf est dans la poêle ET le feu est allumé ET l'œuf n'est pas encore cuit, etc.
- État initial : la situation avant d'effectuer la tâche
	- l'œuf est dans le réfrigérateur ET la feu est éteint, etc.
- Action : une étape (passage d'un état à un autre) qu'on peut effectuer dans la réalisation de la tâche
	- mettre la poêle sur la cuisinière
- But : objectif visé
	- l'œuf est prêt à être consommé.

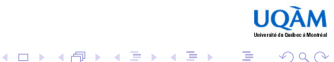

## Exemple

- Un robot peut se déplacer entre deux positions (gauche et droite).
- Initialement le robot est dans la position de gauche.
- Le robot peut faire deux actions : rouler vers la gauche ou vers la droite.
- Le but est que le robot soit à droite (par exemple, pour sortir par la porte).

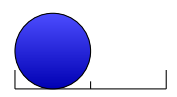

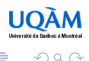

## Exemple

- Un robot peut se déplacer entre deux positions (gauche et droite).
- Initialement le robot est dans la position de gauche.
- Le robot peut faire deux actions : rouler vers la gauche ou vers la droite.
- Le but est que le robot soit à droite (par exemple, pour sortir par la porte).

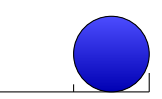

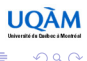

## <span id="page-6-0"></span>Représentation : Système de transition

- État : déterminé par la valeur de  $P \in \{g, d\},\$
- État initial :  $(P = g)$ ,
- Transition :

*dg* déplacement vers la gauche, *dd* déplacement vers la droite,

• But :  $(P = d)$ ,

• Un Plan : 
$$
(P = g) \xrightarrow{dd} (P = d)
$$
.

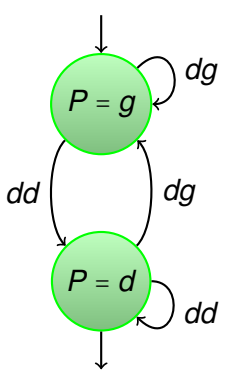

 $\left\{ \begin{array}{ccc} \square & \rightarrow & \left\langle \bigoplus \right. \right. & \rightarrow & \left\langle \biguplus \right. \right. & \rightarrow & \left\langle \biguplus \right. \right. \end{array}$ 

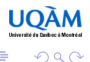

## Définition : Système de transition

- Un système de transition est formé :
	- d'un ensemble d'*états*
	- un ensemble de *transitions* (ou *d'actions*)
- Un état est déterminé par des *conditions*
	- valeurs de variables, formule, etc.,
- Une transition est un changement d'un état à un autre déterminé par
	- ses *préconditions* qui doivent être satisfaites par l'état de départ,
	- ses *postconditions* qui doivent être satisfaites par l'état d'arrivée.

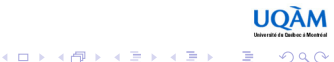

## Planificateur (Planner)

- Plusieurs outils de planification ont été développés au cours des années
- Le plus ancien, STRIPS (*Stanford Research Institute Problem Solver*), a été développé par Richard Fikes and Nils Nilsson (1971) chez SRI International (Institut sans but lucratif, spinoff de l'université Stanford, CA).
- Cet outil a introduit un langage, encore utilisé aujourd'hui, qui a pris lui aussi le nom de STRIPS.

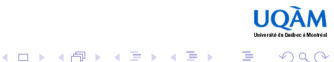

## PDDL

- Le langage STRIPS a été étendu pour définir le *Planning Domain Definition Language (PDDL)*,
	- développé pour l'*International Planning Competition (IPC)* 1998,
	- [http://icaps-conference.org/index.php/Main/](http://icaps-conference.org/index.php/Main/Competitions) [Competitions](http://icaps-conference.org/index.php/Main/Competitions),
	- une compétition de planification chaque année !
- La plupart des outils actuels supportent (une partie) de PDDL.

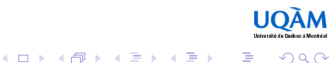

## Références

 $(1, 1)$   $(1, 1)$   $(1, 1)$   $(1, 1)$   $(1, 1)$   $(1, 1)$   $(1, 1)$   $(1, 1)$   $(1, 1)$ 

- Nous allons nous limiter aux aspects principaux de PDDL pour développer quelques exemples.
	- Description détaillée de PDDL 3.1 [https://helios.hud.ac.uk/scommv/IPC-14/](https://helios.hud.ac.uk/scommv/IPC-14/repository/kovacs-pddl-3.1-2011.pdf) [repository/kovacs-pddl-3.1-2011.pdf](https://helios.hud.ac.uk/scommv/IPC-14/repository/kovacs-pddl-3.1-2011.pdf),
	- Texte plus accessible au sujet de la version 1.2 [http://homepages.inf.ed.ac.uk/mfourman/](http://homepages.inf.ed.ac.uk/mfourman/tools/propplan/pddl.pdf) [tools/propplan/pddl.pdf](http://homepages.inf.ed.ac.uk/mfourman/tools/propplan/pddl.pdf)
	- Beaucoup d'exemples un peu partout sur l'internet.

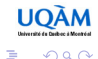

## <span id="page-11-0"></span>PDDL : Domaine et Problème

- Une description PDDL est divisée en deux parties :
	- la description du domaine
	- la description du problème

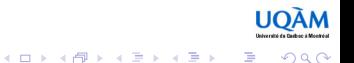

### Solveur PDDL

- Prend en entrée les description du domaine et celle du problème.
- Produit un plan possible ou indique qu'il n'y en a pas.

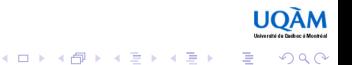

## Notation à la Lisp

- (and x y) plutôt que and  $(x, y)$ ,
- (f u v) plutôt que  $f(u,v)$ .

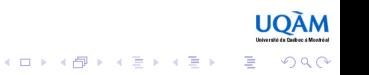

## Domaine PDDL : Robot

domaineRobot1.pddl

```
commentaire
(define (domain domaineRobot)
  (:constants Porte)
  (:predicates (positionRobot ?p))
  (:action allerALaPorte
           :effect (positionRobot Porte)))
```
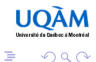

**K ロ ト K 何 ト K ヨ ト K ヨ ト** 

# Problème PDDL, Robot

problemeRobot1.pddl

```
(define (problem problemeRobot)
  (:domain domaineRobot)
  (:objects p)
  (:init (positionRobot p))
  (:goal (positionRobot Porte)))
```
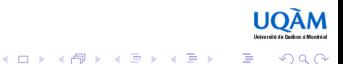

## Outil PDDL : Planning.Domains

- SaaS : Software as a Service
- <http://planning.domains/>

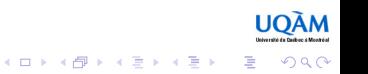

# Domaine PDDL : Robot

#### domaineRobot2.pddl

```
(define (domain domaineRobot)
  (:types position robot)
  (:predicates (voisines ?p1 - position
                          ?p2 - position)
               (robotPosition ?r - robot
                               ?p - position))
  (:action deplacer
           :parameters (?r - robot
                         ?pd - position
                         ?pa - position)
    :precondition (and (robotPosition ?r ?pd)
                        (voisines ?pd ?pa))
    :effect (robotPosition ?r ?pa))
)
```
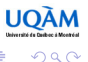

 $\mathbf{1} \oplus \mathbf{1} \oplus \mathbf{$ 

# Problème PDDL, Robot

problemeRobot2.pddl

```
(define (problem problemeRobot)
  (:domain domaineRobot)
  (:objects r - robot
            p0 - position
            p1 - position)
  (:init (robotPosition r p0)
         (voisines p0 p1))
  (:goal (robotPosition r p1))
)
```
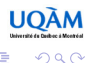

÷.

**K ロ ト K 何 ト K ヨ ト K ヨ ト** 

## **Conclusion**

- La planification est une fonction cognitive fondamentale.
- Les outils de planification permettent de
	- représenter les objets et les actions,
	- et de déterminer un plan permettant de réaliser la tâche.
- Il s'agit d'une application représentative de l'approche symbolique
	- les objets et actions sont représentés sous forme de *symboles*,
	- le plan est déterminé par des manipulations symboliques,
	- l'énorme efficacité de la machine, pour ce genre de manipulations, est donc mise en application pour réaliser la fonction cognitive.
- Pour aller plus loin :
	- DIC938K *Planification en intelligence artificielle*

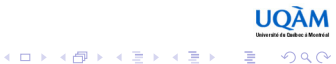